Selección múltiple (switch)

Selección múltiple (switch)

Se usa en casos donde hay muchos posibles valores para una variable con distintas acciones para cada valor.

Selección múltiple (switch)

Se usa en casos donde hay muchos posibles valores para una variable con distintas acciones para cada valor.

Se usa en lugar de anidar multiples if-else

Selección múltiple(switch)

Se usa en casos donde hay muchos posibles valores para una variable con distintas acciones para cada valor.

Se usa en lugar de anidar multiples if-else

Solo se pueden comparar enteros (pueden ser caracteres pero no flotantes) y solo por igualdad (no relación)

Sintaxis

```
 switch (expresión) {
     case valor1:
       sentencia 1; // pueden ser muchas, no hace falta {}
       break; // opcional
     case valor2:
       sentencia 2;
       break; // opcional
     // tantos case como se quiera, mientras sean diferentes
     default:
       sentencia n;
       break; // opcional
 }
```
Se compara la expresión (puede ser una variable, operación, etc.) con las etiquetas en los case

Se compara la expresión (puede ser una variable, operación, etc.) con las *etiquetas* en los case

Las etiquetas deben ser diferentes. Cuando haya una coincidencia, el flujo del programa salta hasta esa hubicación

```
i = 3;switch (i) {
  case 1:
   printf("Primera opción\n");
   break;
  case 2:
   printf("Segunda opción\n");
   break;
  case 3:
   printf("Tercera opción\n");
   break;
  default:
    printf("Ninguna opción\n");
```

```
switch (i) {
 case 1:
   printf("Primera opción\n");
   break;
 case 2:
   printf("Segunda opción\n");
   break;
 case 3:
   printf("Tercera opción\n");
   break;
 default:
   printf("Ninguna opción\n");
```
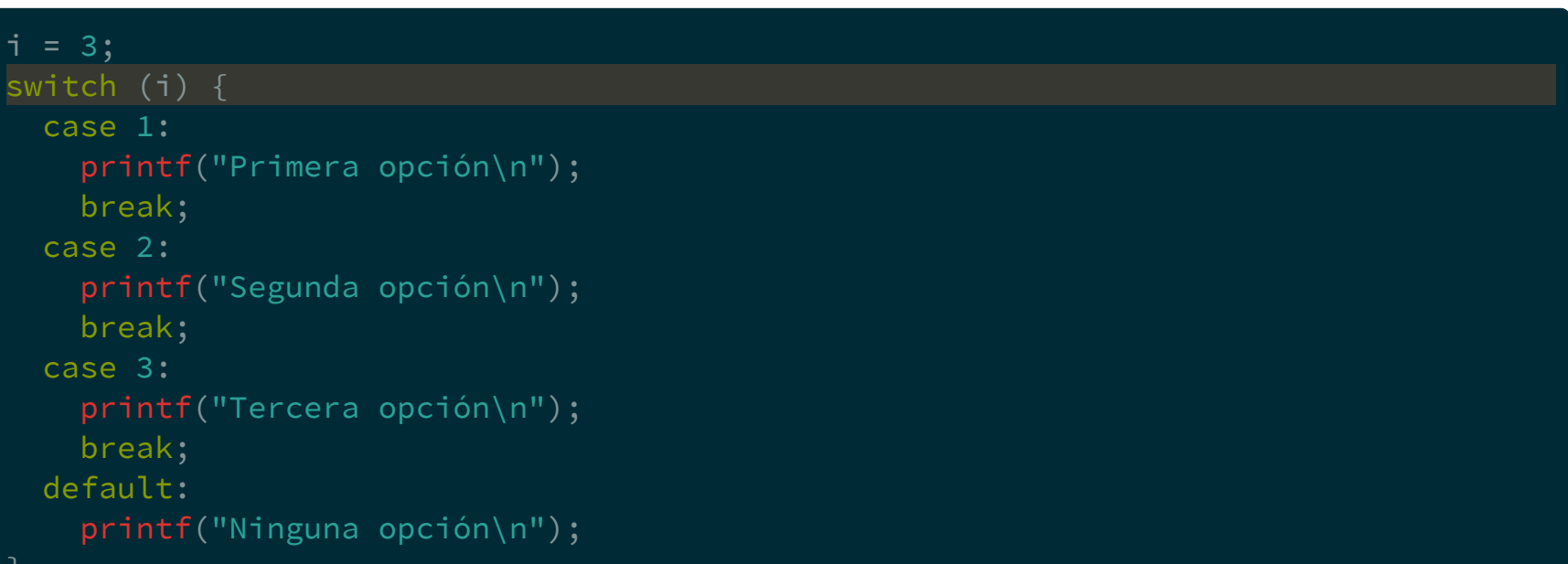

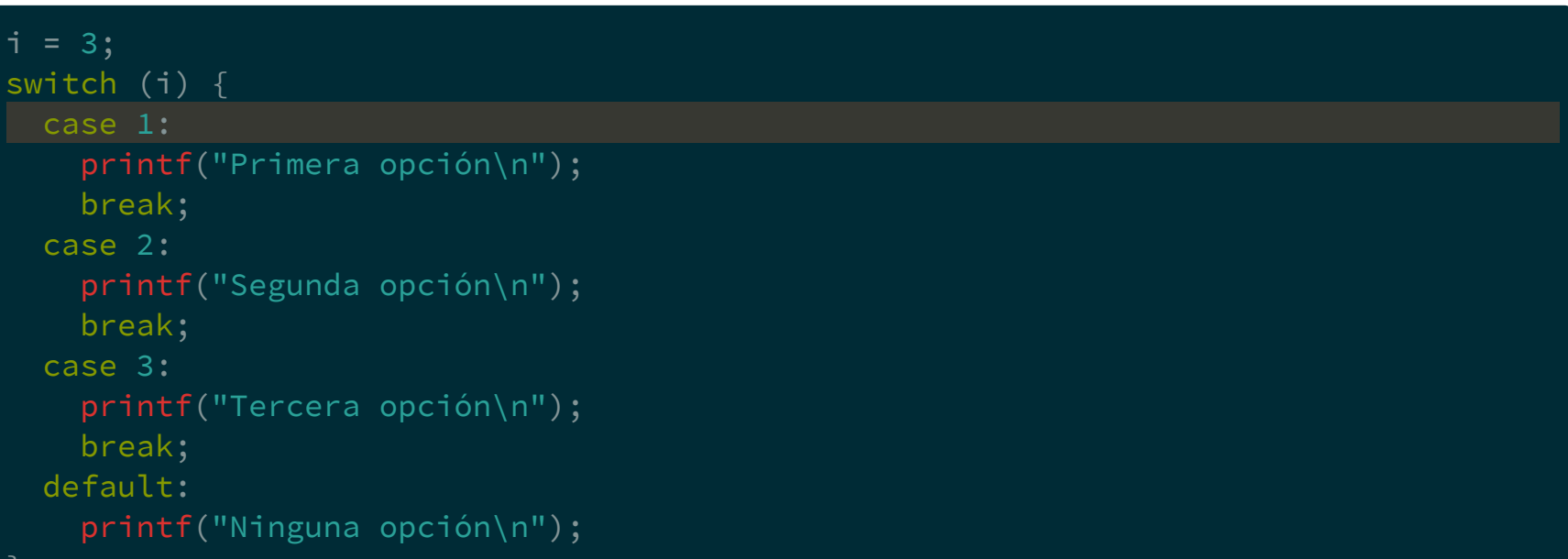

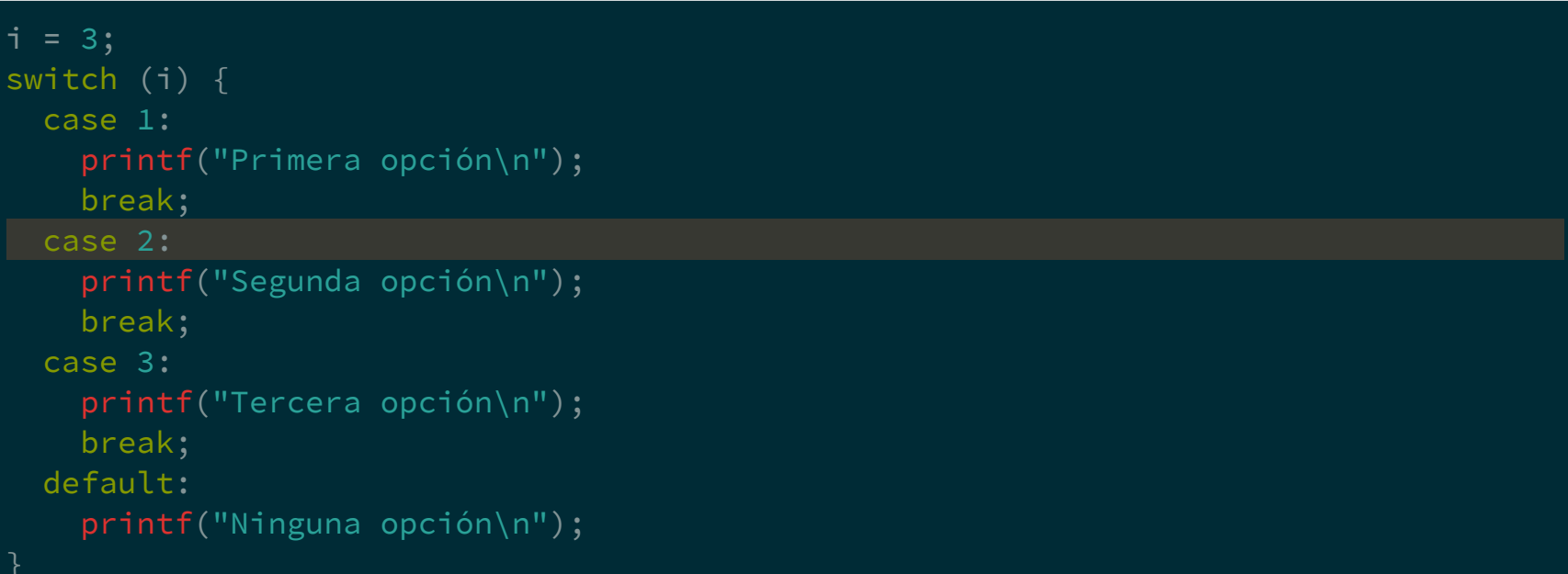

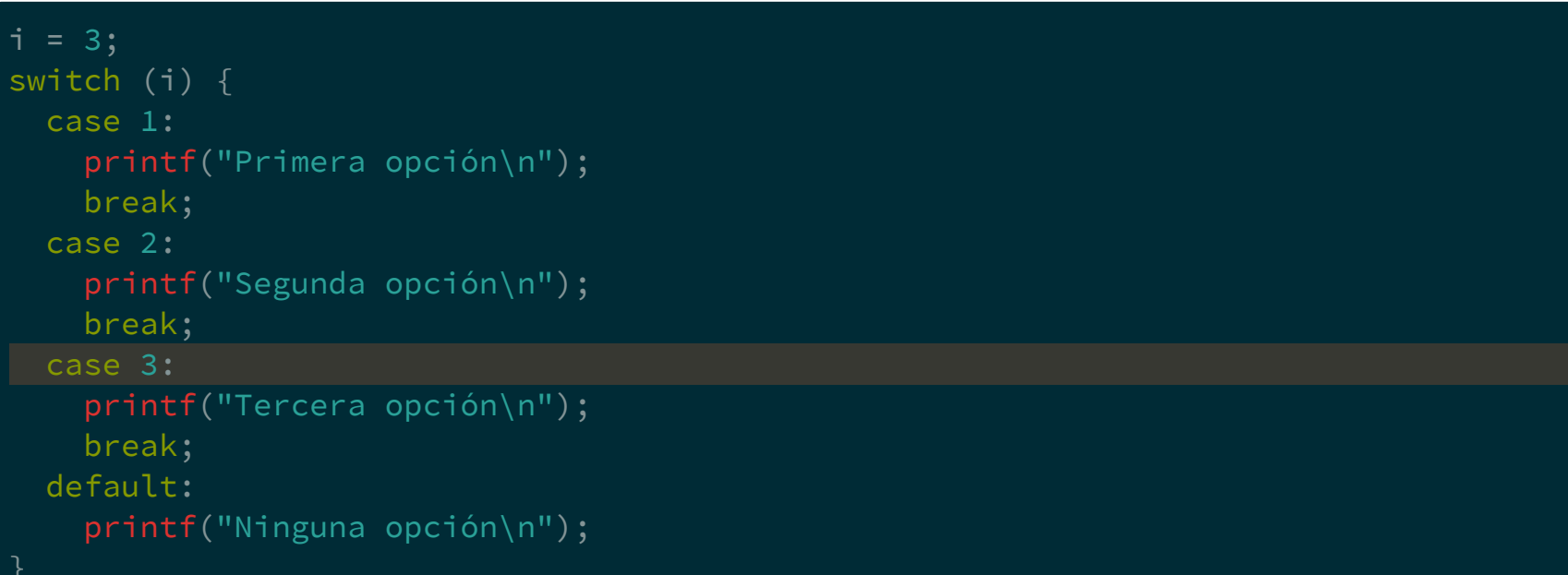

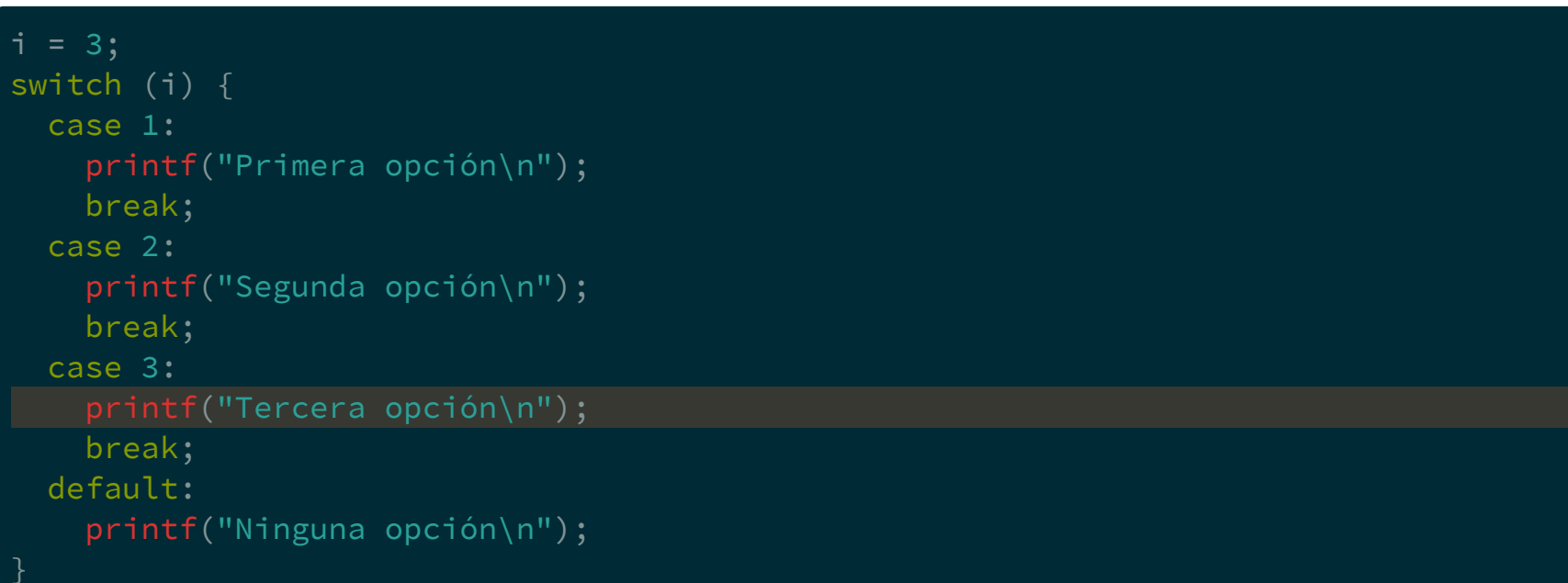

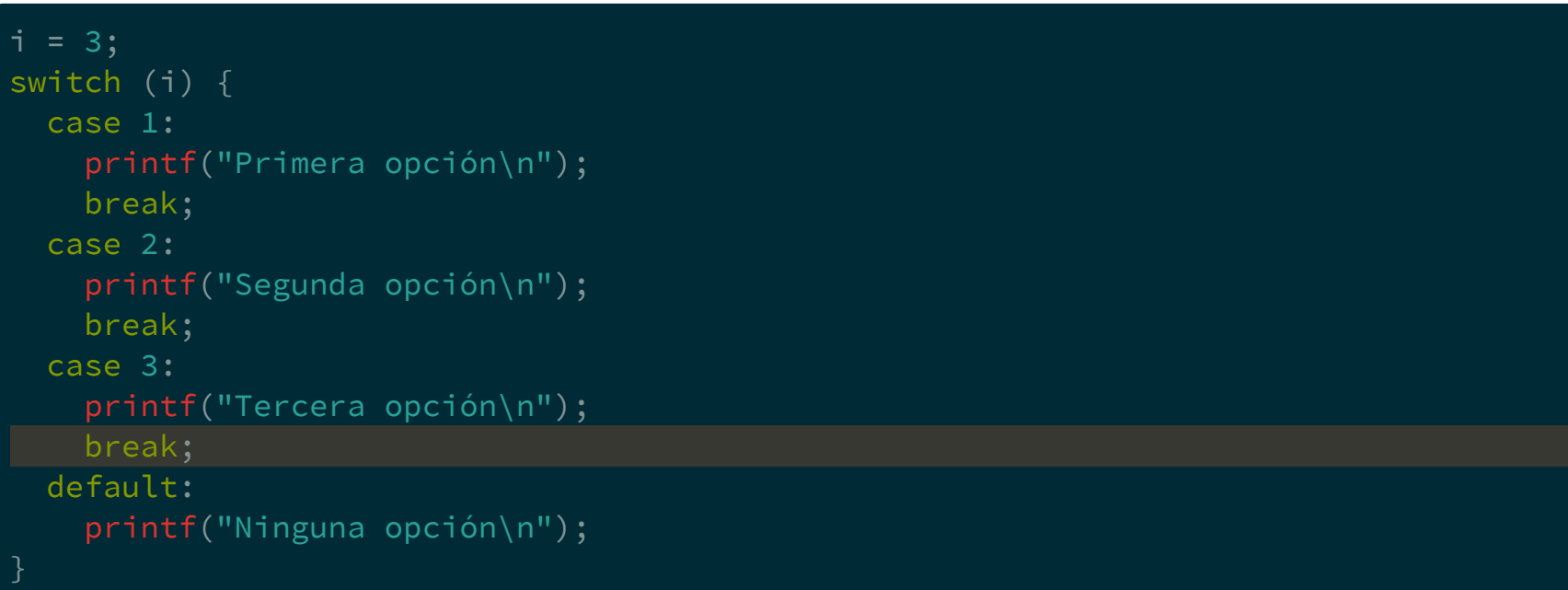

```
i = 3;switch (i) {
 case 1:
   printf("Primera opción\n");
   break;
 case 2:
   printf("Segunda opción\n");
   break;
 case 3:
   printf("Tercera opción\n");
   break;
 default:
    printf("Ninguna opción\n");
```
Selección múltiple (switch)

Selección múltiple (switch)

#### Ejemplo con if-else

```
if (nota == 10) {
   printf("A\n");
 }
e
l
s
e
{
   if (nota == 9) {
      printf("B\n");
   }
e
l
s
e
{
      if (nota == 8) {
        p
r
i
n
t
f
(
"
C
\
n
"
)
;
      }
e
l
s
e
{
        if (nota == 7) {
           printf("D\n");
        }
e
l
s
e
{
           print(f("F\n');
See Figure 11 3
```
Selección múltiple(switch)

#### Ejemplocon if-else

```
if (nota == 10) {
 printf("A\n");
} else {
  if (nota == 9) {
    printf("B\n");
 } else {
   if (nota == 8) {
      printf("C\n");
   } else {
      if (nota == 7) {
        printf("D\n");
     } else {
        printf("F\n");
```
#### Ejemplocon switch

```
switch (nota) {
 case 10:
   printf("A\n");
   break;
 case 9:
   printf("B\n");
   break;
 case 8:
   printf("C\n");
   break;
 case 7:
   printf("D\n");
   break;
 default:
   printf("F\n");
   break;
```
Sentencia repetitiva for

#### Sentencias de repetición (o iterativas) Sentencia repetitiva for

Tiene un funcionamiento semejante al while controlado por contador

Sentencia repetitiva for

Tiene un funcionamiento semejante al while controlado por contador

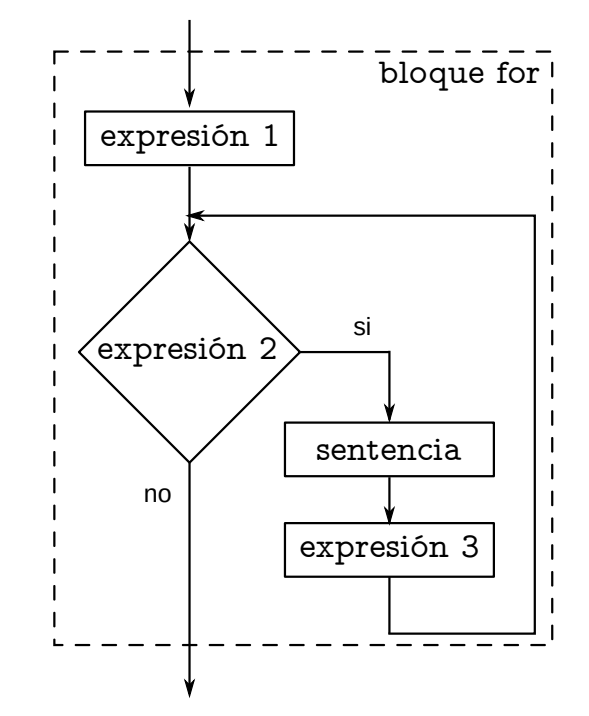

Sentencia repetitiva for

Tiene un funcionamiento semejante al while controlado por contador

La expresión 1 se ejecuta una vez, al principio

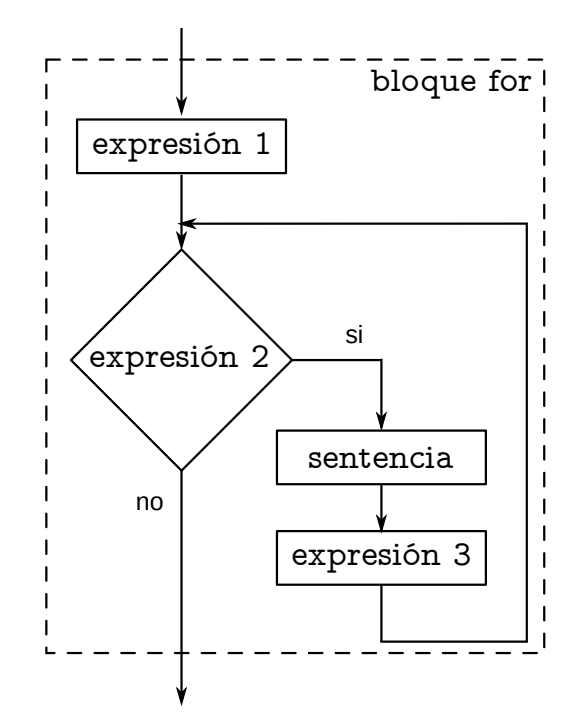

Sentencia repetitiva for

Tiene un funcionamiento semejante al while controlado por contador

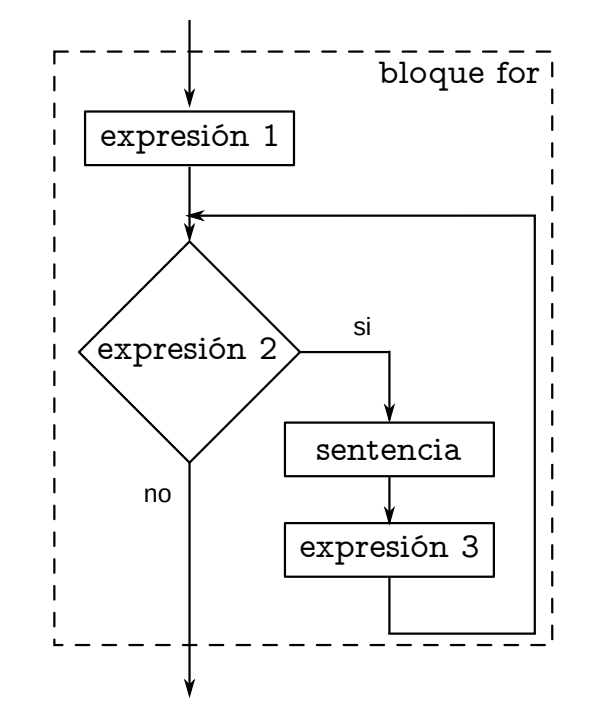

Sentencia repetitiva for

Tiene un funcionamiento semejante al while controlado por contador

La expresión 2 sirve de condición para repetir el ciclo

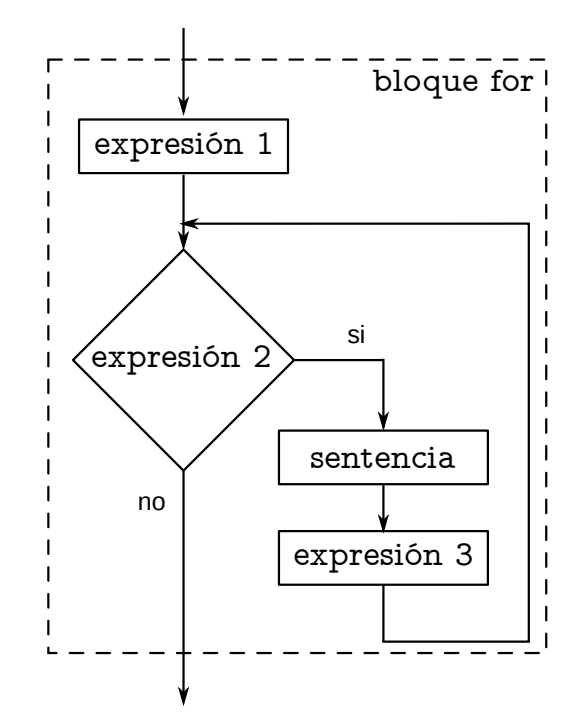

Sentencia repetitiva for

Tiene un funcionamiento semejante al while controlado por contador

La expresión 2 sirve de condición para repetir el ciclo

Se evalúa todos los ciclos

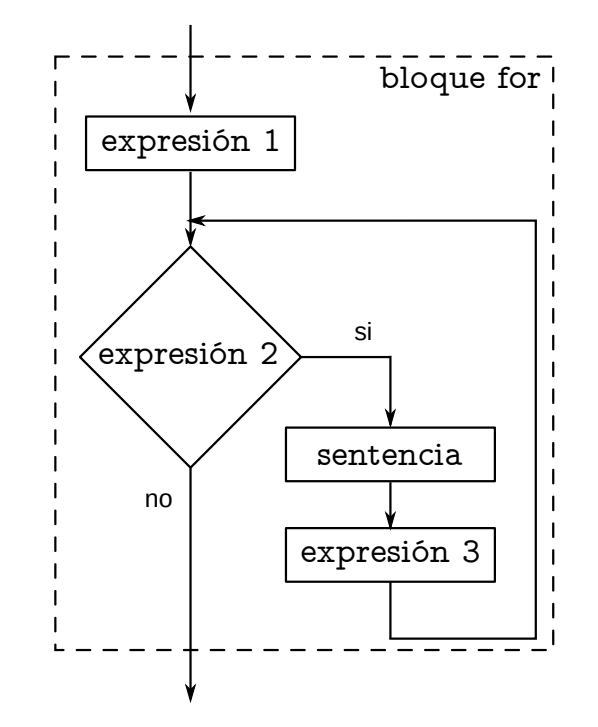

Sentencia repetitiva for

Tiene un funcionamiento semejante al while controlado por contador

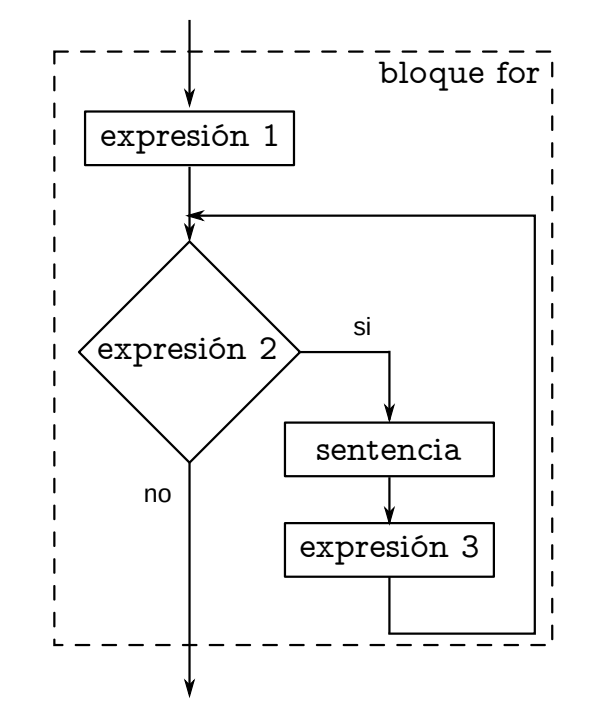

Sentencia repetitiva for

Tiene un funcionamiento semejante al while controlado por contador

La sentencia puede ser simple, compuesta, condicional o iterativa.

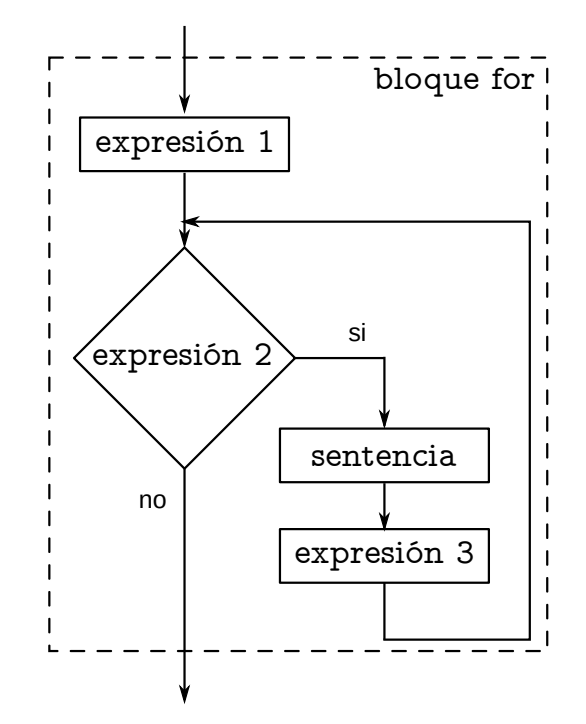

Sentencia repetitiva for

Tiene un funcionamiento semejante al while controlado por contador

La sentencia puede ser simple, compuesta, condicional o iterativa.

Se ejecuta todos los ciclos

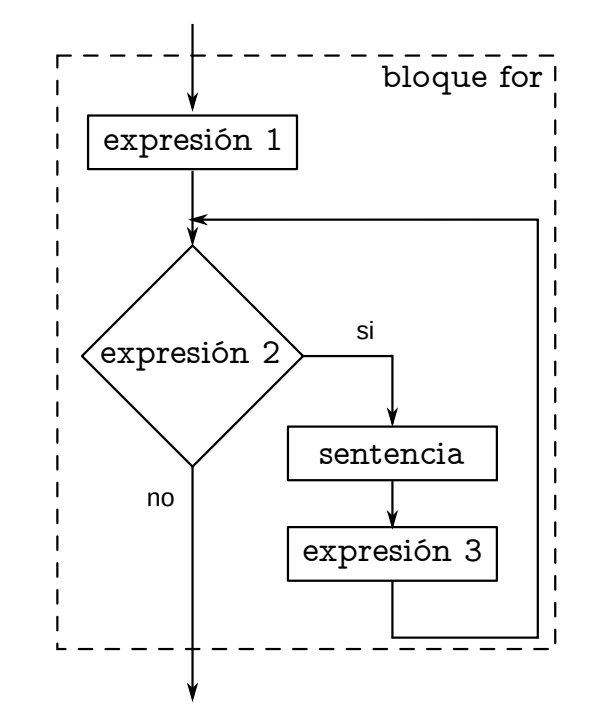

Sentencia repetitiva for

Tiene un funcionamiento semejante al while controlado por contador

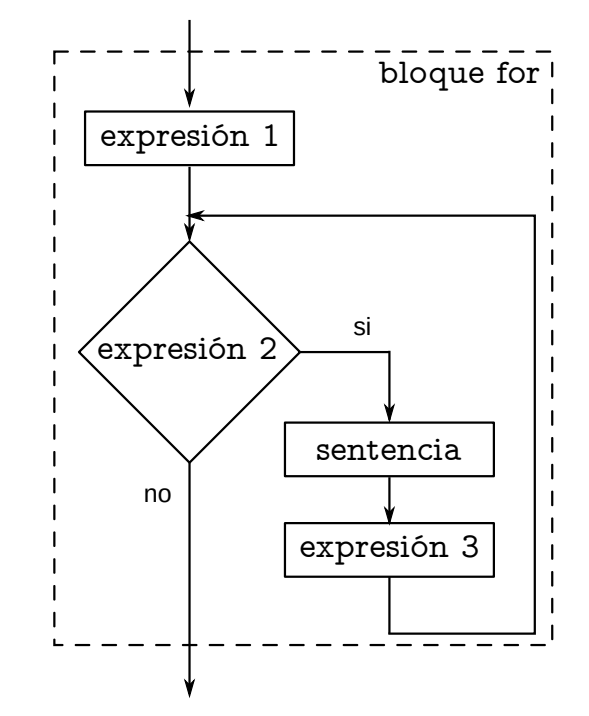

Sentencia repetitiva for

Tiene un funcionamiento semejante al while controlado por contador

La expresión 3 se ejecuta todos los ciclos al finalizar la sentencia

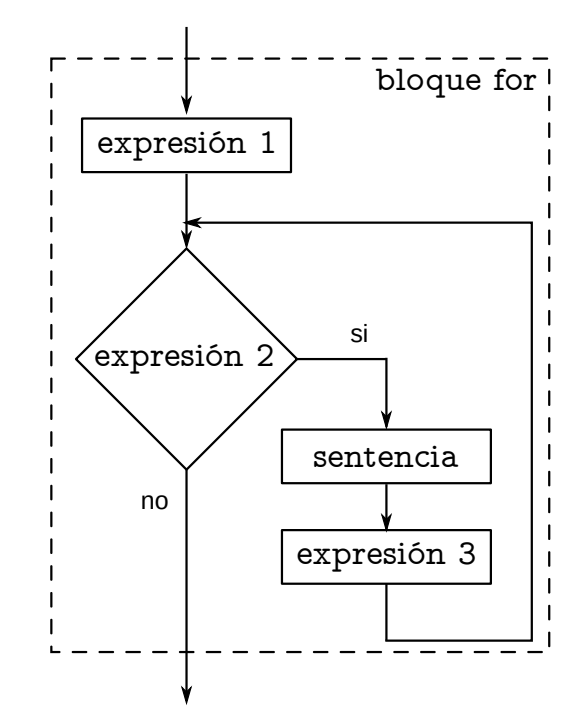

Sentencia repetitiva for

Sentencia repetitiva for

for ( expresión 1; expresión 2; expresión 3 ) sentencia

Sentencia repetitiva for

for ( expresión 1; expresión 2; expresión 3 ) sentencia

Las expresiones son opcionales

Sentencia repetitiva for

for ( expresión 1; expresión 2; expresión 3 ) sentencia

Las expresiones son opcionales

Si falta la expresión 2 se considera que la condición es verdad y el bucle continúa indefinidamente

Sentencia repetitiva for

Sentencia repetitiva for

for (  $i = 0; i < 5; i++)$ printf("vuelta %d\n", i);

Sentencia repetitiva for

for (  $i = 0; i < 5; i++)$ printf("vuelta %d\n", i);

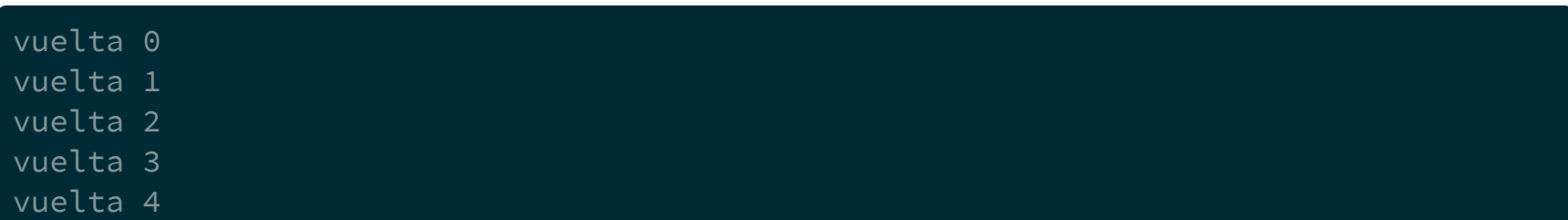

Sentencia repetitiva for

Sentencia repetitiva for

A partir del estándar C99 se puede declarar la variable de control en la expresión 1

Sentencia repetitiva for

A partir del estándar C99 se puede declarar la variable de control en la expresión 1

```
#include <stdio.h>
// u5-for-init-1.c
int main (void) {
 for ( int i = 0; i < 10; i++) {
   printf("%d\n", i);
 return 0;
```
Sentencia repetitiva for

Sentencia repetitiva for

Pero la variable solo existe en el bloque del for

Sentencia repetitiva for

Pero la variable solo existe en el bloque del for

```
#include <stdio.h>
// u5-for-init-2.c
int main (void) {
 for ( int i = 0; i < 10 ; i++ ) {
   printf("%d\n", i);
 printf("%d\n", i);
 return 0;
```
Sentencia repetitiva for

Pero la variable solo existe en el bloque del for

```
#include <stdio.h>
// u5-for-init-2.c
int main (void) {
  for ( int i = 0; i < 10 ; i++ ) {
    printf("%d\n", i);
  printf("%d\n", i);
  return 0;
$ gcc -Wall -std=c99 -pedantic-errors u5-for-init-2.c
```

```
u5-for-init-2.c: In function 'main':
u5-for-init-2.c:9:18: error: 'i' undeclared (first use in this function)
   printf("%d\n", i);
```